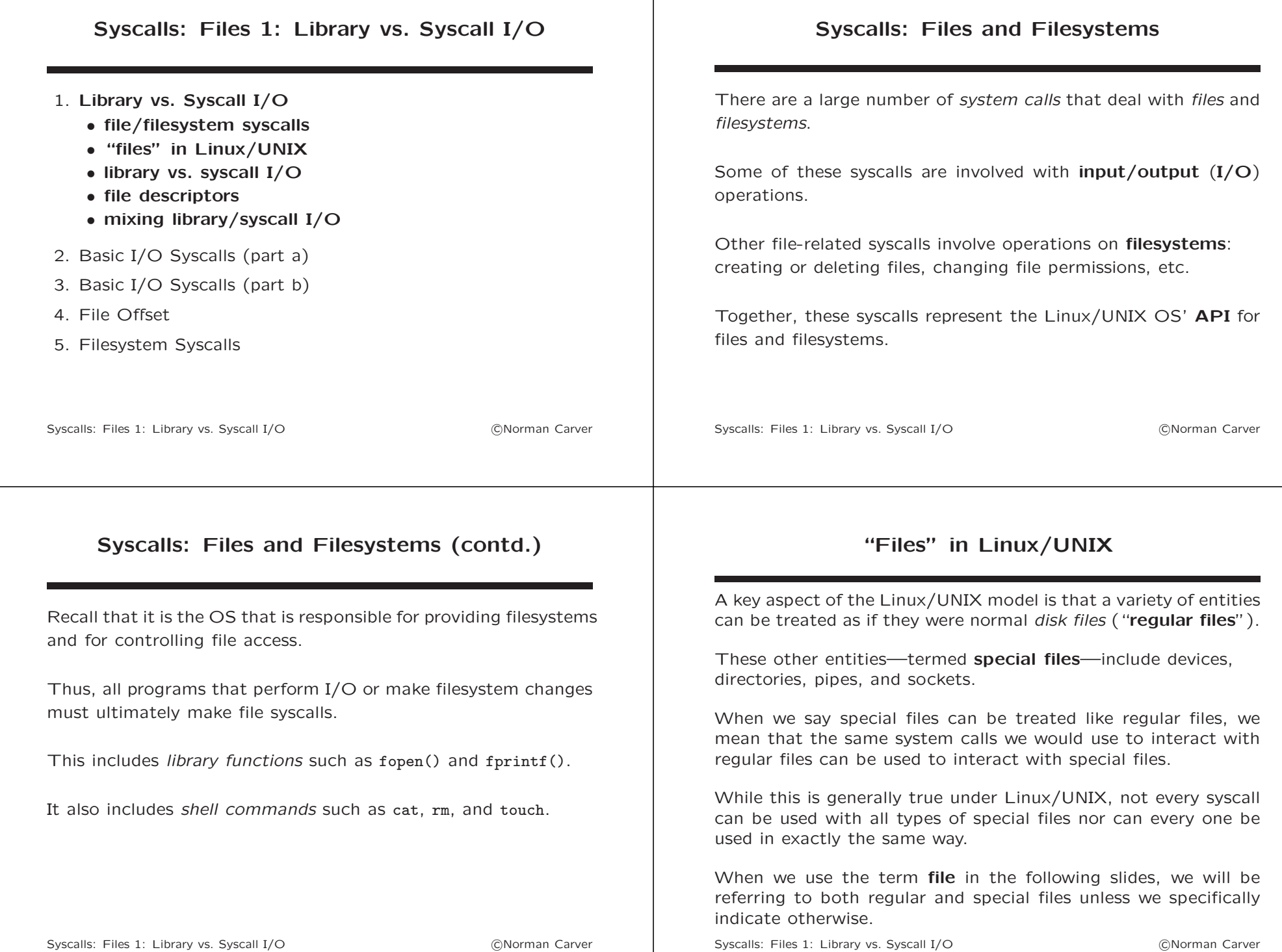

## C Library vs. Syscall I/O

There are two frameworks for *input/output* (I/O) operations:

- library (stream)  $C$  library provided functions
- system call (file descriptor)  $OS$  provided functions

A key difference between these approaches are their file handles:

- library I/O uses FILE\* type handles
- syscall I/O uses integers called file descriptors

Other important differences:

- library routines understand C data types, while syscalls understand only bytes
- library routines generally automatically buffer data, while syscalls do not (must be done manually if desired)

Syscalls: Files 1: Library vs. Syscall I/O (CNorman Carver

## C Library vs. Syscall I/O (contd.)

The I/O syscalls represent the API for I/O that is provided by Linux/UNIX OS's.

Programs can invoke the syscalls directly to have complete control over file I/O operations.

The syscalls are invoked indirectly when a program calls library I/O functions.

For example, fopen() sets up data structures required for C library I/O and then calls the syscall open() to actually open the file.

The ltrace and strace utilities can be used to gain a better understanding of the relationship between library functions and system calls.

Syscalls: Files 1: Library vs. Syscall I/O (CNorman Carver

### C Library vs. Syscall I/O (contd.)

The library I/O functions are easier to use than the syscalls, and will provide better efficiency by default.

In general one will want to use library I/O if it is appropriate.

So why study system call I/O:

- since the library I/O functions are ultimately implemented using syscalls, it helps one understand how library I/O works
- syscall I/O allows a programmer more control, so code can be tailored to achieve optimal efficiency for each application
- syscall I/O can be required for some special files and certain I/O functionality

# C Library vs. Syscall I/O (contd.)

Summary of key differences:

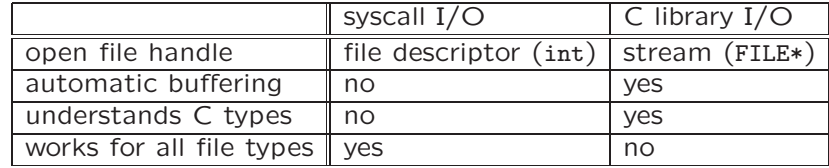

### File Descriptors

File-related system calls reference a file in one of two ways:

- via a filesystem pathname
- via a file descriptor

In order to be able to read from or write to a file, the file must have been opened.

Each open file is associated with a file descriptor—i.e., the handles for I/O syscalls are file descriptors.

File descriptors are non-negative integers:  $0.1.2...$ .

Syscalls: Files 1: Library vs. Syscall I/O (CNorman Carver)

# File Descriptors (contd.)

Each process maintains a table of its active file descriptors and their associated files in the process' file descriptor table.

The main element of each entry in a process' file descriptor table is a *pointer* to an **open file description**, which is an entry in the kernel's global open files table.

Each open file description in the open files table contains the following information about the associated open file:

- its access mode and status flags (read, write, append, etc.)
- the current **offset** (position for next I/O operation in file)
- a pointer to the actual file in the filesystem

Syscalls: Files 1: Library vs. Syscall I/O (CNorman Carver

# File Descriptors (contd.)

It is sometimes important to understand that the flags and offset are not stored in the per process file descriptor table but in the global open files table.

When a **child process** is created (via fork()), the child process gets a separate file descriptor table.

However, the entries in this table point to the same entries in the global open files table as those in the parent process.

This means that the parent and child process end up having (separate) file descriptors that point to the same open file description.

This can result in I/O operations in one process affecting those in other the process, most commonly by changing the file offset.

Syscalls: Files 1: Library vs. Syscall I/O (CNorman Carver

#### Default File Descriptors

By default, every process automatically starts with the following three open "files" associated with standard file descriptors:

- FD 0: standard input
- FD 1: standard output
- FD 2: standard error

While one can use the explicit FDs 0.1.2 in programs, unistd.h defines the following symbols that are better to use:

- STDIN\_FILENO
- STDOUT\_FILENO
- STDERR\_FILENO

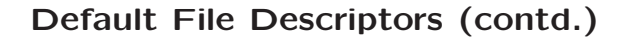

These file descriptors (and their symbolic names) correspond to the C library I/O streams stdin, stdout, stderr.

Note that while the files associated with the three default file descriptors are typically going to be the terminal, this can be changed when a program is run.

Piping and redirection both cause changes in the files associated with the standard FDs.

While there are calls that allow a program to determine the device that is associated with an FD, this is rarely necessary or desirable.

In other words, it is considered a "feature" that a program thinks it is reading from the terminal when it is actually reading from a file.

Syscalls: Files 1: Library vs. Syscall I/O (CNorman Carver

### Default File Descriptors (contd.)

Consider the following pipeline command: ls -l | grep "Jun" > jun-files

The pipeline and redirection affect the default FDs as follows:

- FD 1 (standard output) in ls is associated with the write end of the pipe
- FD 0 (standard input) in grep is associated with the read end of the pipe
- FD 1 (standard output) in grep is associated with the open file jun-files

Syscalls: Files 1: Library vs. Syscall I/O (CNorman Carver

# Mixing Library and Syscall I/O

It is usually not a good idea to mix the use of library and syscall I/O functions with the same open file.

The reason for this is that library I/O is normally buffered while syscall I/O is not, which can result in reading/writing being done in the wrong place in the file.

However, there are occasions where one wants to be able to use both types of I/O calls, or one has one type of handle but needs to use the other type of calls.

The following library functions useful for such situations:

- fdopen() creates and returns a stream (FILE\*) for an existing file descriptor
- fileno() returns the file descriptor for a stream

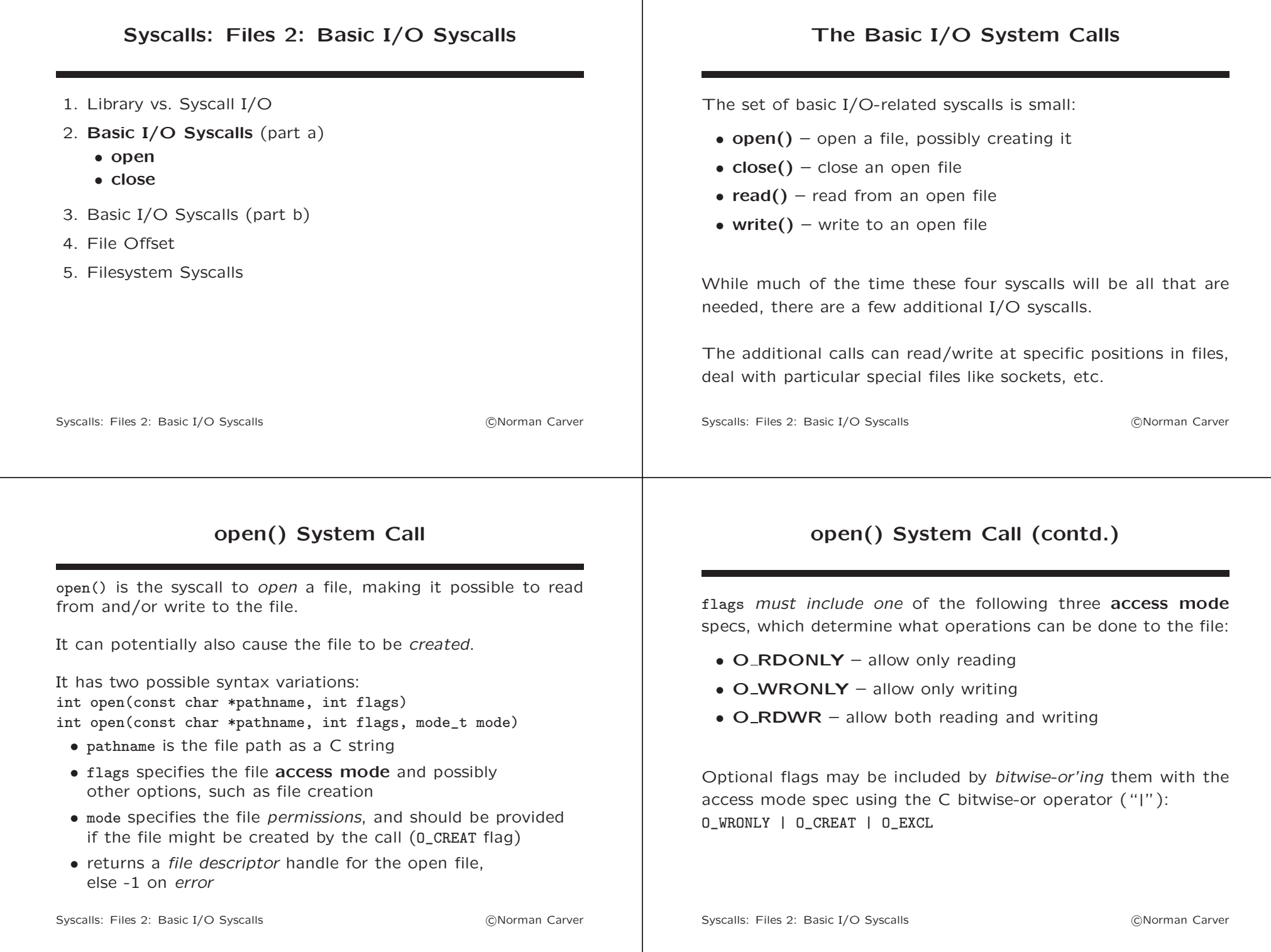

### open() System Call (contd.)

The most useful/common open() flags are:

- O\_APPEND open file in append mode, meaning any writen data is appended to the end of the file automatically
- O\_CREAT create the file if it does not already exist
- O\_EXCL in conjunction with 0\_CREAT, causes an error if the file already exists
- O\_TRUNC if the file exists (and the access mode includes writing), file will be **truncated** (to length zero) when opened
- O\_CLOEXEC close the open file if an exec call is made
- O\_NONBLOCK open file in nonblocking mode, meaning a read() will immediately return even if there is no data to be read, etc

Syscalls: Files 2: Basic I/O Syscalls (and Carver and Carver and Carver and Carver and Carver and Carver and Carver and Carver and Carver and Carver and Carver and Carver and Carver and Carver and Carver and Carver and Car

### open() System Call (contd.)

If the O\_CREAT flag is supplied so that the file may be created, the mode argument should be supplied (otherwise the file mode will end up being random, which can cause access problems later).

mode is often supplied as an *octal* value such as would be used with the chmod command:

open("test",O\_WRONLY|O\_CREAT,0764) [the leading 0 in 0764 tells C to interpret the number as octal]

There are also a set of symbolic constants that can be bitwise or'd together to specify the desired mode/permissions: open("test",O\_WRONLY|O\_CREAT,S\_IRWXU|S\_IRGRP|S\_IWGRP|S\_IROTH)

Use "man 2 open" for a list of the flag/mode symbols.

Syscalls: Files 2: Basic I/O Syscalls (CNorman Carver)

# open() System Call (contd.)

open() always returns the lowest-numbered file descriptor not currently active for the process.

open() returns -1 in case of an error, plus errno will be set  $(> 0)$ .

There are a number of reasons why open() can encounter an error and fail.

errno's value can be checked to determine the particular error.

Among the most common open() errors are:

- EACCES requested access denied due to permissions (user does not have permission for requested access mode)
- EEXIST file exists and O\_CREAT and O\_EXCL were used
- $ENOENT file does not exist and 0 CREAT was not used$

# open() System Call (contd.)

Example of opening an existing file for reading:

int infd;

```
if ((\text{info} = \text{open}("test.text", 0_RDONLY)) == -1) {
  perror("Opening file test.text failed");
  exit(EXIT_FAILURE); }
```
...

#### Notes:

- The file descriptor return will virtually always need to be captured since this is the handle to access the opened file.
- The return should always be checked to see if an error occurred because errors can definitely occur with open().
- The common C idiom is to do both of the above together inside the if condition.

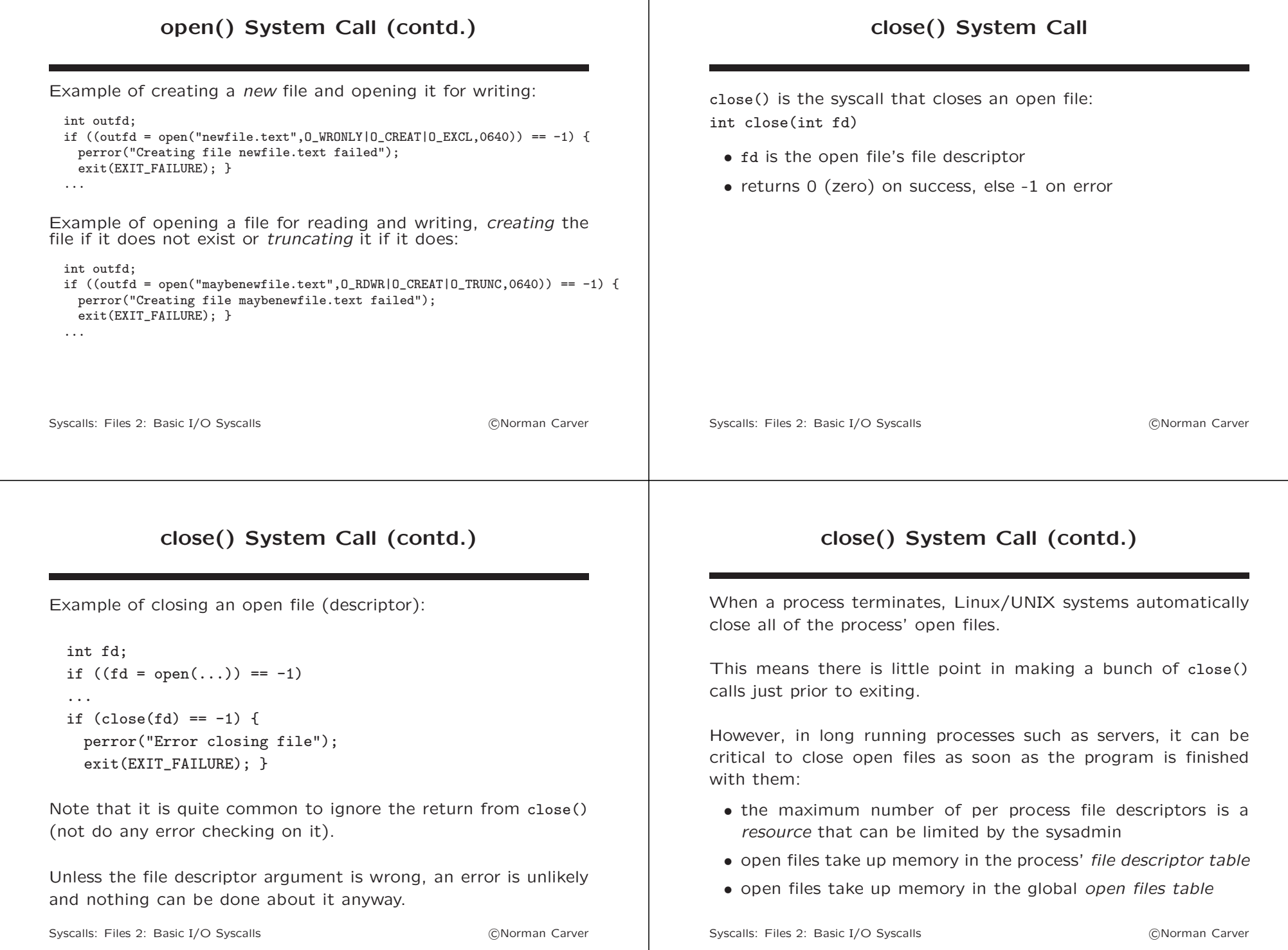

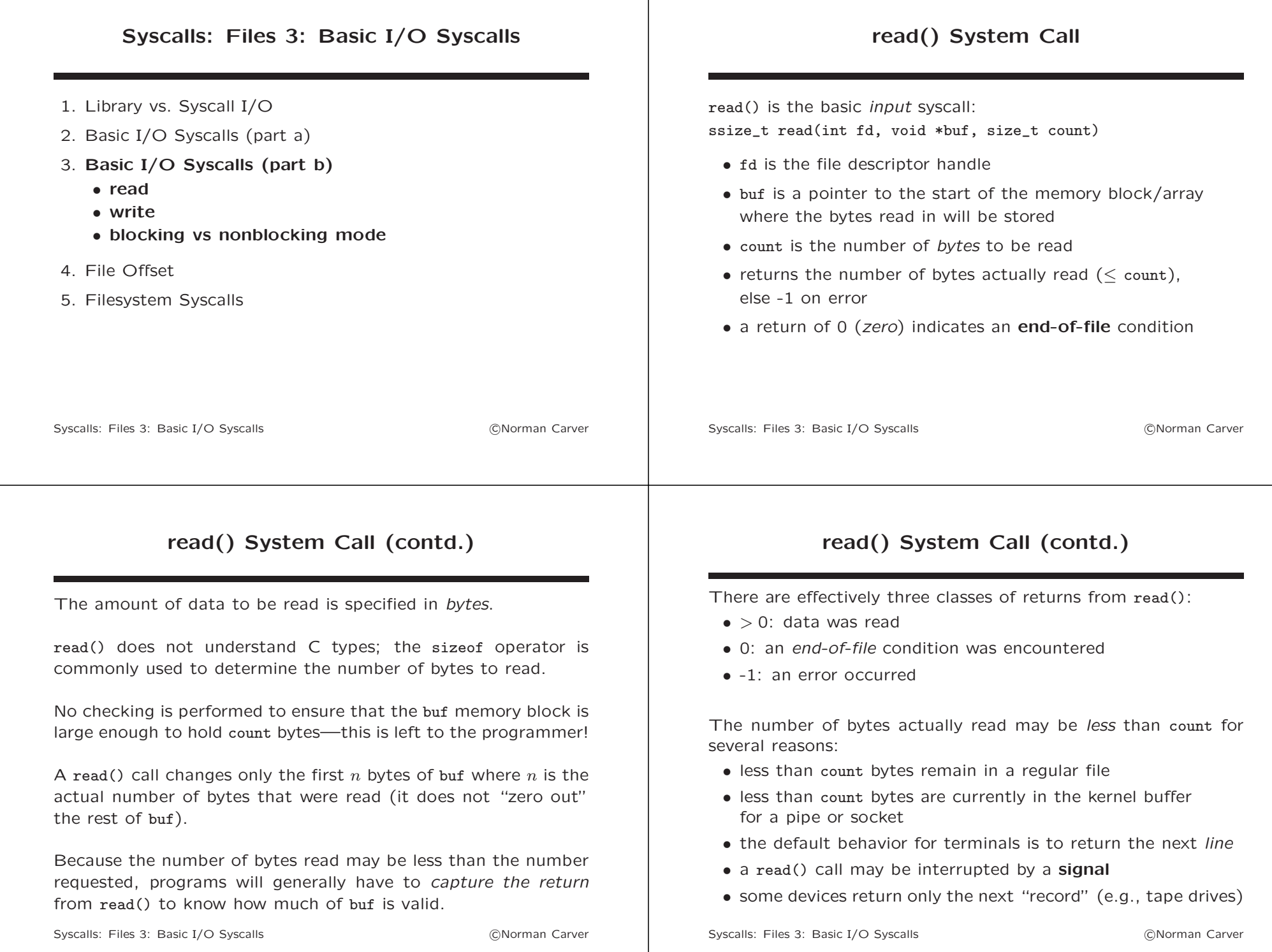

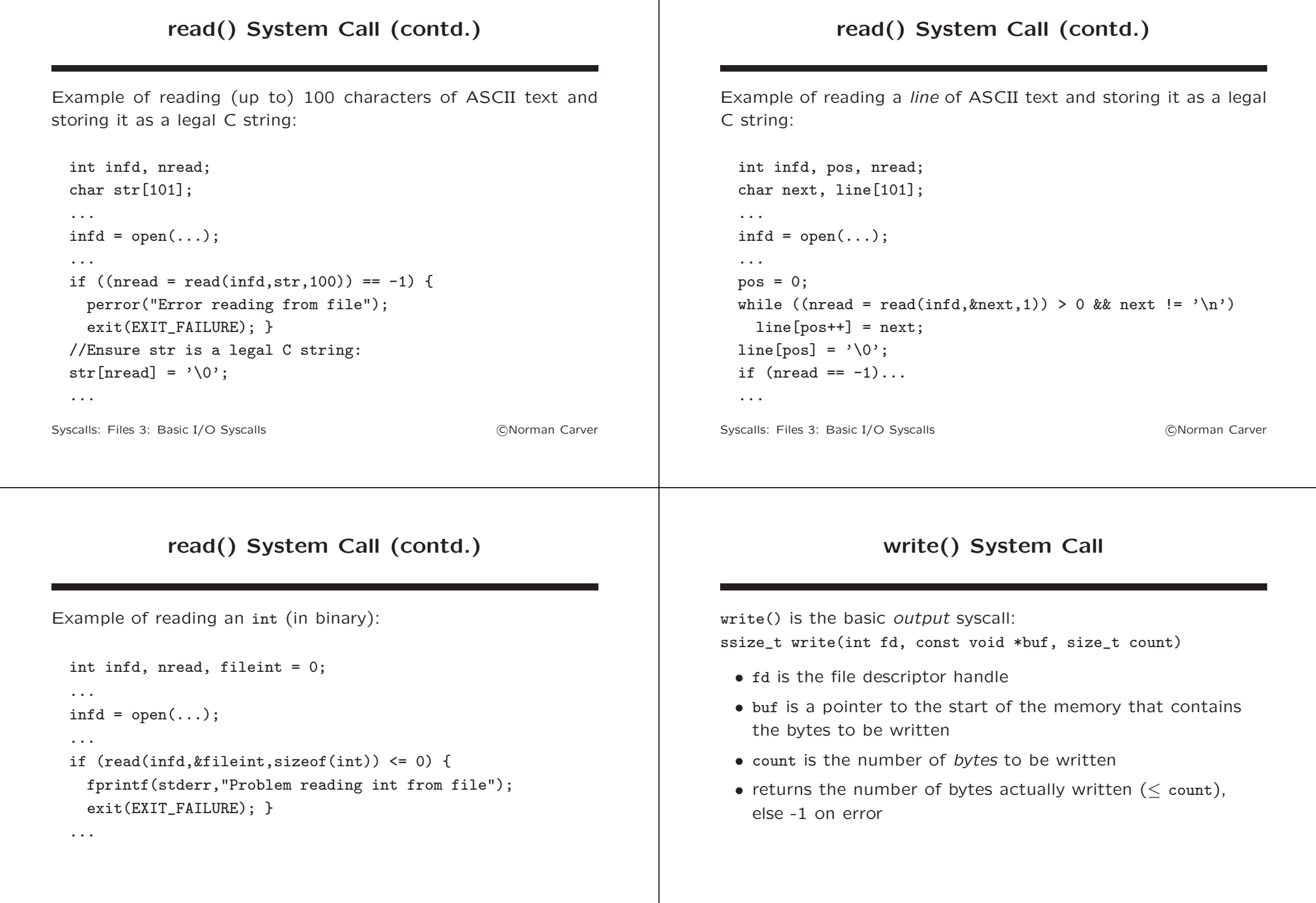

### write() System Call (contd.)

Example of writing a C string to a file:

```
char *str;
int outfd;
...
outfd = open(...):...
if (write(outfd, str, strlen(str)) == -1) {
 perror("Error writing str to file");
 exit(EXIT_FAILURE); }
```
...

Note: a C string's null sentinel char is generally not written out to text files (files containing null's are considered binary files).

Syscalls: Files 3: Basic I/O Syscalls (CNOT Carver)

# write() System Call (contd.)

Example of writing an array of int's (in binary) to a file: int outfd, vector[10]; ...  $outfd = open(...);$ 

```
...
for (int i=0; i<10; i++) {
  if (write(outd,vector+i,sizeof(int)) == -1) {
   perror("Error writing int to file");
   exit(EXIT_FAILURE); }
 }
```
...

Syscalls: Files 3: Basic I/O Syscalls (COU) (CNorman Carver

# Blocking Mode

By default, I/O occurs in **blocking mode**.

In blocking mode, a read() or write() call can block—cause the process/thread to be suspended—until data is able to be read or written.

Blocking mode is important to understand, because it can be possible processes/threads to block indefinitely!

This is the case for I/O with pipes/FIFOs, sockets, terminals, and non-block devices.

E.g., if you try to read() from an empty pipe (that still has its write end open), the process/thread will block until some data becomes available in the pipe.

# Blocking Mode (contd.)

Note, however, that I/O involving regular files or block devices cannot cause indefinite blocking.

This is because data being transferred from/to regular files and block devices gets automatically cached (buffered) by the kernel, to speed up reading/writing of files to secondary storage.

The effect is that read()/write() cannot block indefinitely:

- read() may have to wait on a disk read if the requested data is not in the page cache, but it will "block" only briefly
- write() usually returns immediately because the data simply gets written to the page cache (written to storage later), or may block briefly if synchronized I/O has been set

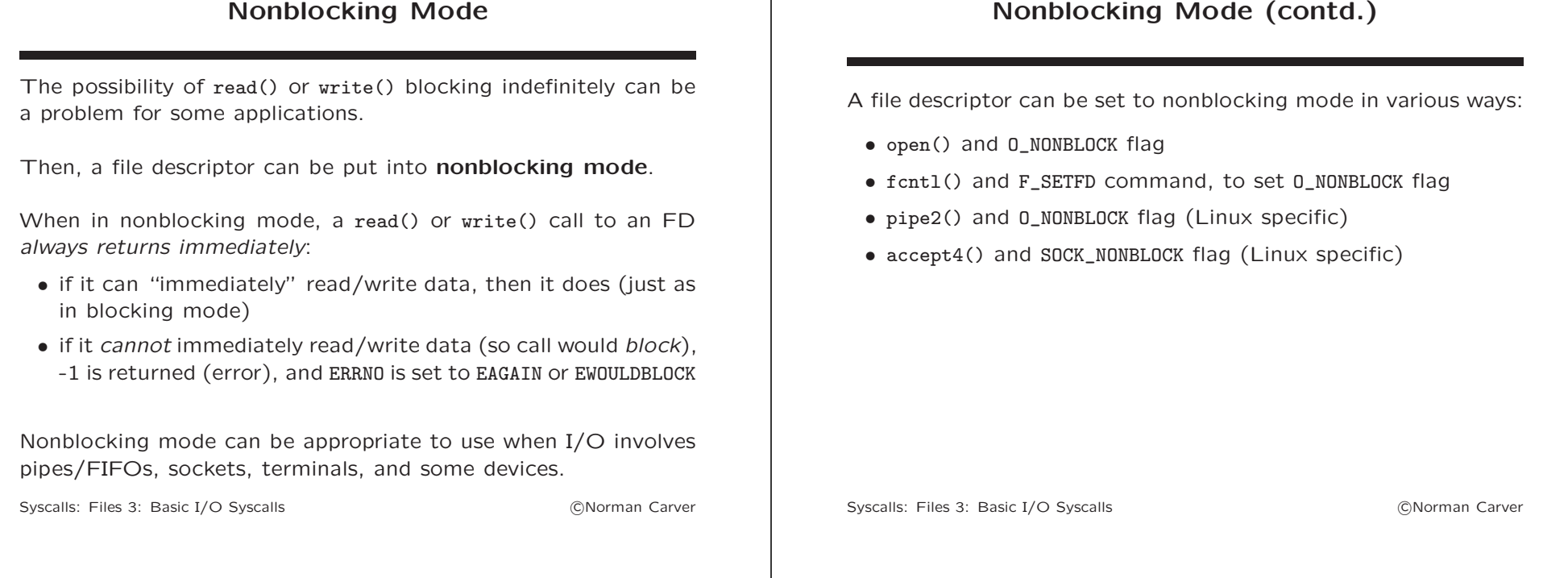

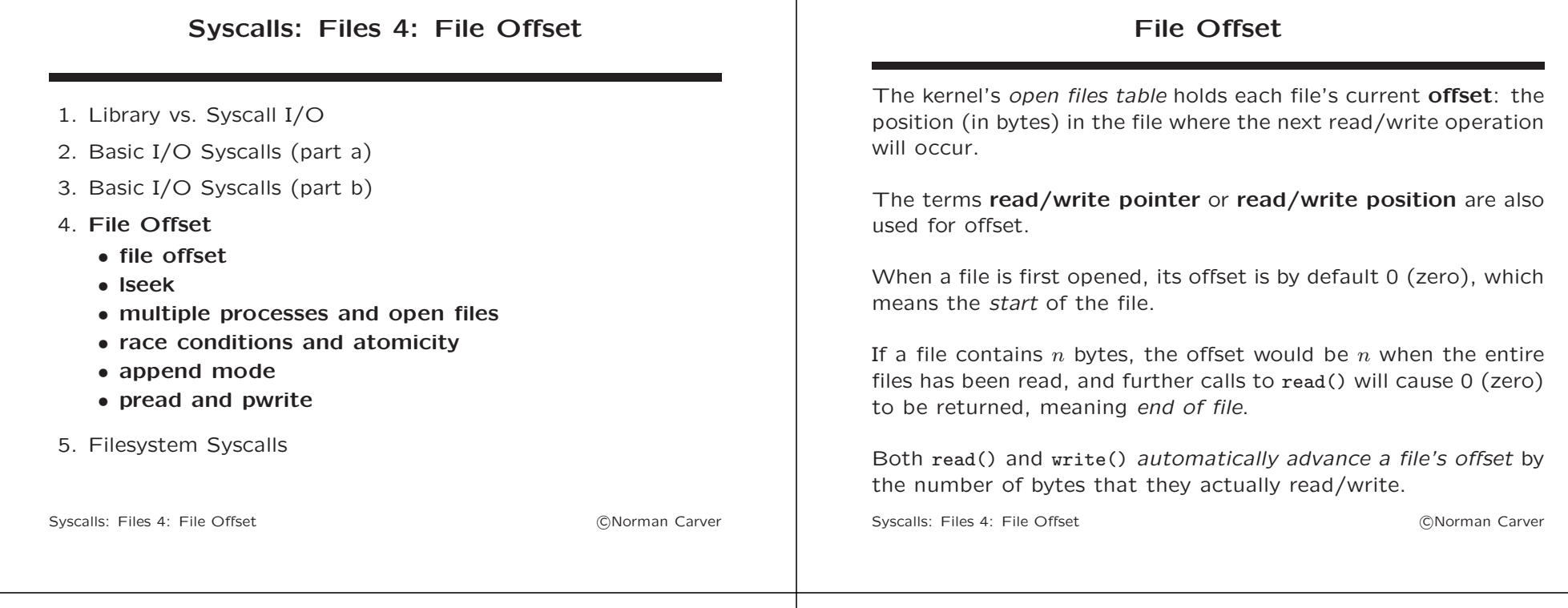

# File Offset (contd.)

Most of the time code will simply use read()/write() and move sequentially through the file automatically.

Sometimes, though, it will be necessary to move to specific locations in a file, such as to read/write a particular record or to add data to the end of the file.

Some file devices are **seekable**: the file offset can be set to any desired value, and the next I/O operation will take place at that position in the file.

Seekable devices include regular disk files and tape drives.

Non-seekable devices include pipes, sockets, and terminals.

Syscalls: Files 4: File Offset **Containers Containers Containers Containers Containers Containers Containers Containers Containers Containers Containers Containers Containers Containers Containe** 

# File Offset (contd.)

One interesting element of Linux/UNIX is that it is possible to set the current offset beyond the current end of a file.

While a call to read() would result in a zero/end-of-file return, a call to write() effectively causes the space between the old file end and the position where new data is to be written to be filled with zero bytes.

Such sequence of zero bytes are known as file holes, and the files that contain them are called **sparse files**.

Many Linux/UNIX filesystems can efficiently represent sparse files (i.e., they don't literally store the zero-byte sequences).

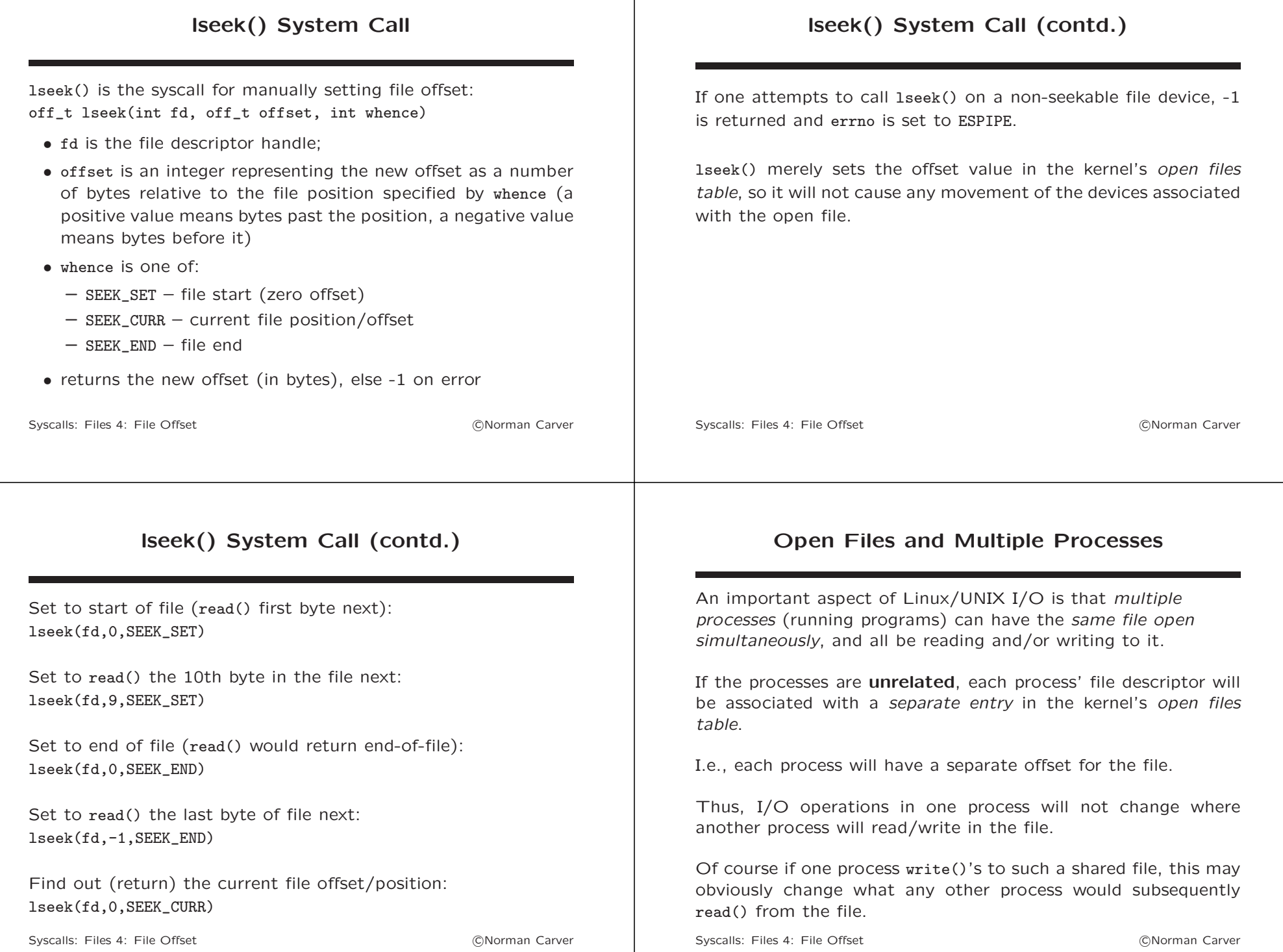

#### Open Files and Multiple Processes (contd.)

Processes are "related" when some were created from others by fork() syscalls.

With related processes, operations on open files can be even more interrelated.

fork() creates a *copy* of a process, so the **child** gets a copy of the parent's file descriptor table.

This results in the child's FD entries pointing to the the same entries in the kernel's open files table as the parent's FD entries point to.

This means that parent and child will share the same offset for each file that was open prior to the fork().

Syscalls: Files 4: File Offset **Containers Containers Containers Containers Containers Containers Containers Containers Containers Containers Containers Containers Containers Containers Containe** 

#### Open Files and Multiple Processes (contd.)

A read()/write() in one of the related processes will silently change the offset for the other process(es), moving where these others would next read/write in the file.

The result is that when the required read()'s/write()'s in the processes get executed in different orders, different results may be obtained.

Because the order processes are run is determined by the kernel scheduler, this is another example of a race condition.

Syscalls: Files 4: File Offset **Containers Containers Containers Containers Containers Containers Containers Containers Containers Containers Containers Containers Containers Containers Containe** 

#### Race Conditions

Concurrent programs are programs that create multiple processes or threads that run "in parallel."

One of the potential complications of concurrent programs is that results can depend on the exact order that operations in the processes/threads get run.

This characteristic is referred to as a race condition.

A race condition is a type of logic error in a concurrent program.

#### Atomicity of Operations

Sometimes preventing a race condition will require the ability to ensure that an operation is performed atomically.

An program operation is said to be **atomic** if it is performed as a single uninterruptible step (no other process can change relevant system state during the operation).

Generally, individual system calls are atomic, but library functions are not.

This is one reason why it may sometimes be necessary to use system call I/O rather than library I/O.

#### Append Mode

Append Mode (contd.)

Avoiding the possibility of race conditions is the reason why it may be necessary to open a file in append mode.

Consider a situation in which you have several running programs that all write their logging messages to a common **log file**.

Each program should always add its log messages at the end of the log file.

You might imagine that the following code could accomplish this:

//Set offset to current end of file: lseek(logfd,0,SEEK\_END); //Write log message (at end of file): write(logfd,logstr,strlen(logstr));

...

...

Syscalls: Files 4: File Offset **COM** Carver **COM** Carver

#### Consider this situation:

- $\bullet$  two running programs,  $P1$  and  $P2$
- every log message is 20 bytes
- six messages have already been written to the log file (so the file is 120 bytes long)

Now suppose the processes get scheduled as follows:

- 1. P1 runs through the lseek() in the above code, but is then suspended (e.g., because it has exhausted its time slice)
- 2. P2 is run and executes through both the lseek() and write() calls before being suspended
- 3. P1 resumes running, executing the logging write() call

Syscalls: Files 4: File Offset **Containers Containers Containers Containers Containers Containers Containers Containers Containers Containers Containers Containers Containers Containers Containe** 

### Append Mode (contd.)

Here is what happens given the above scheduling:

- 1. P1 sets its offset for the log file at the current file end, 120 bytes, before being suspended
- 2. P2 also sets its offset at 120, then write()'s a new 20-byte log message, making the log file now 140 bytes in size and automatically updating P2's offset for the log file to 140
- 3. P1 resumes execution at the write(), with its offset for the log file still 120, and write()'s its 20-byte messaage as bytes 121 to 140 in the file, leaving the log file with a size of 140 bytes and automatically updating its offset to 140

Thus, P1 writes its log message right over the message just written by P2, wiping out P2's latest log message.

## Append Mode (contd.)

The source of the race condition is that the lseek(), write() sequence of calls are not an atomic operation, so other processes can change system state between the two calls.

There are two possible solutions:

- Prevent more than one process from running the lseek $()$ . write() sequence of calls on the same file "at the same time" (e.g., with locking or semaphores).
- Provide the ability to seek to the end of the file and write data as a single atomic operation.

The second approach is exactly what is accomplished by opening a file in append mode: write() calls will automatically write data at whatever the current end of the file is.

#### pread() and pwrite() System Calls

For some situations, special system calls have been added that accomplish the same functionality of a sequence of other syscalls, but turn the operations into a single atomic operation.

The I/O syscalls pread() and pwrite() are examples of such calls:

- ssize\_t pread(int fd, void \*buf, size\_t count, off\_t offset)
- ssize\_t pwrite(int fd, const void \*buf, size\_t count, off\_t offset)

These calls are similar to read() and write(), but take an offset argument and read()/write() at the specified position in the file.

In addition, they do not automatically change the current offset for the open file (stored in the kernel's open files table).

Syscalls: Files 4: File Offset **Containers Containers Containers Containers Containers Containers Containers Containers Containers Containers Containers Containers Containers Containers Containe** 

### pread() and pwrite() System Calls (contd.)

So to read a particular record in a file we could do: pread(fd,record,rec\_size,rec\_size \* rec\_num-1)

This single call is functionally equivalent to: //Save current offset: ssize\_t offset\_orig = lseek(fd,0,SEE\_CURR); //Move to where to write record: lseek(fd,rec\_size \* rec\_num-1,SEEK\_SET); //Read record: read(fd,record,rec\_size); //Restore offset to original value: lseek(fd,offset\_orig,SEEK\_SET);

Syscalls: Files 4: File Offset **Containers Containers Containers Containers Containers Containers Containers Containers Containers Containers Containers Containers Containers Containers Containe** 

#### pread() and pwrite() System Calls (contd.)

Obviously it is much easier to use a single syscall rather than four, and wanting to read/write random (fixed-size) records in files is quite common.

The other critical advantage that the single syscalls have over their equivalent four-call sequence is that they are executed as single, atomic operations.

Without the atomicity provided by these special syscalls, race conditions could arise when multiple programs are trying to read() and write() at specific positions in a single file.

### pread() and pwrite() System Calls (contd.)

In addition to the atomic operation aspect of pread() and pwrite(). we already noted that they do not automatically adjust file offsets.

It turns out that this is extremely useful to address the potential race condition noted earlier with shared offsets in related processes.

The same situation can arise in multithreaded programs, since multiple threads will share file descriptors and so offsets.

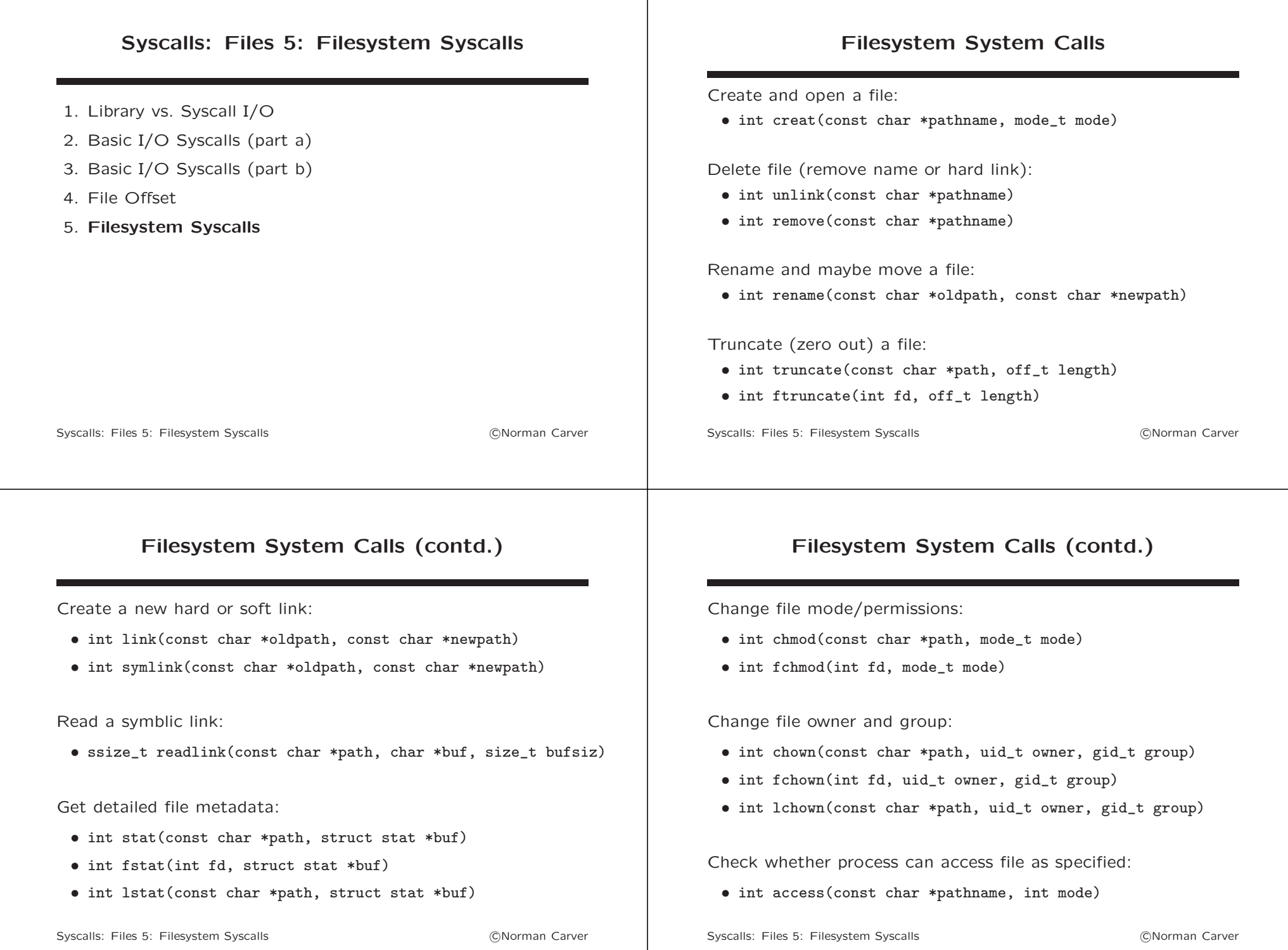

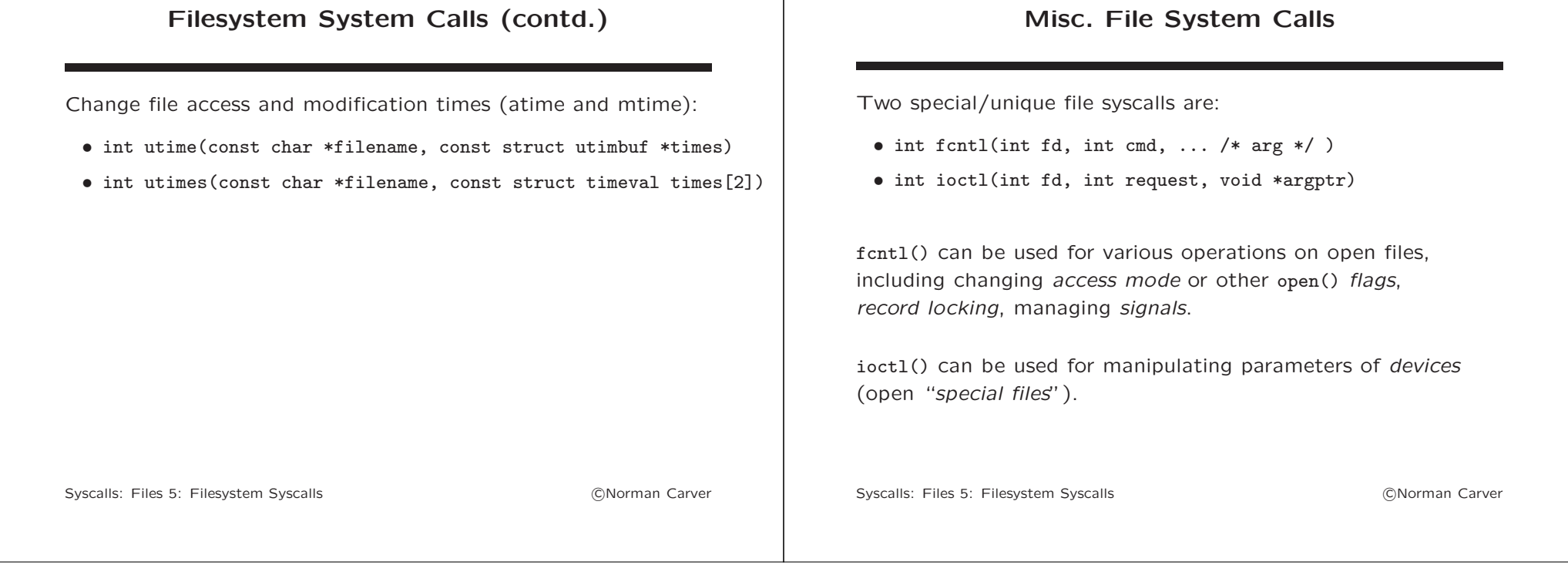